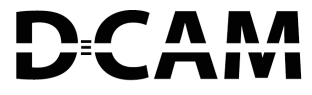

## Ausbaustufen & Funktionen DCAMCUT 9.0

A Tebis Company

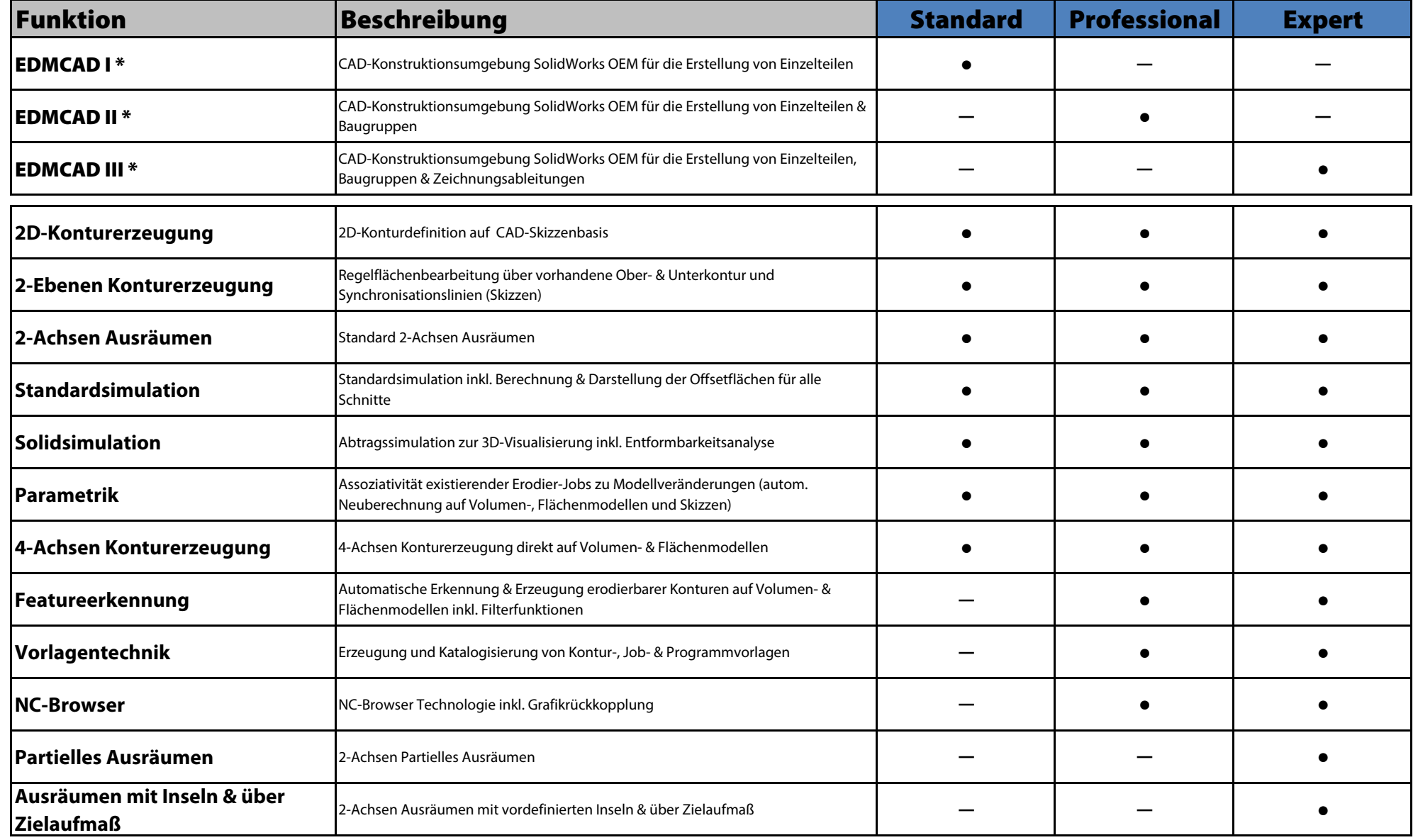

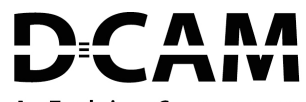

A Tebis Company

## Ausbaustufen & Funktionen DCAMCUT 9.0

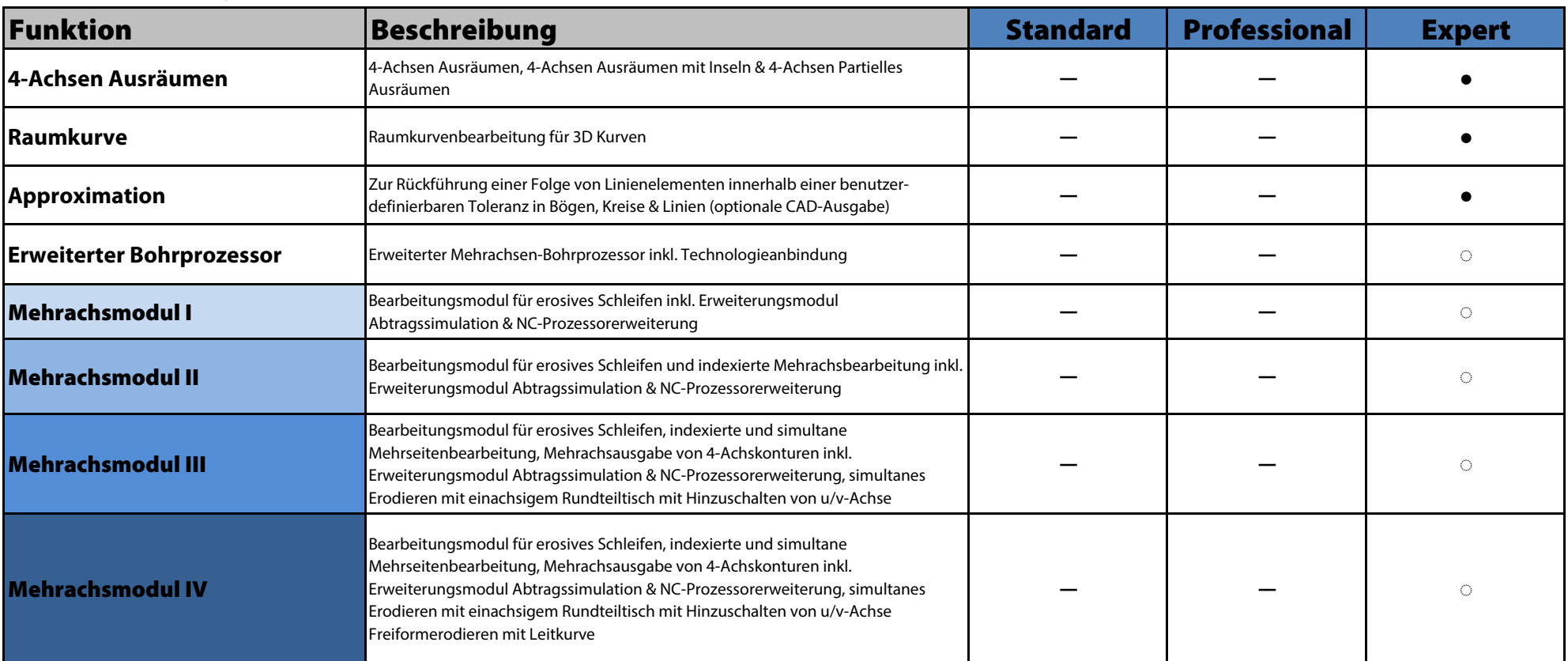

● Funktion enthalten  $*$  = Nur DCAMCUT Solo-System

─ Funktion nicht verfügbar

◌ Option (zusätzliche Kosten)